## ----------------------------------------------------------------------------------------------------

## Lógica de Programação LISTAS

Uma lista é uma coleção de elementos do mesmo tipo dispostos linearmente que podem ou não seguir determinada organização, por exemplo:  $[E_1, E_2, E_3,$ E<sub>4</sub>, E<sub>5</sub>,.....E*n*, onde *n* deve ser  $\geq=0$ .

Como exemplos de listas podemos citar: lista de chamada de alunos, lista de compras de supermercado, lista telefônica, entre outros. O exemplo apresentado a seguir será é de uma lista de pagamentos a serem efetuados em um mês, exemplo que também será utilizado nos tópicos seguintes.

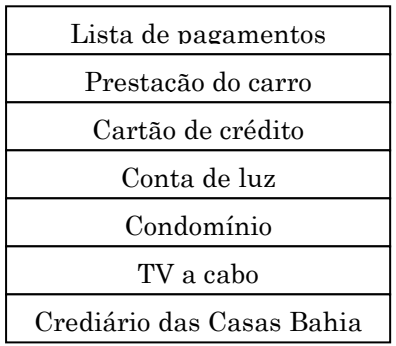

lista simples

Quando criamos uma lista para utiliza-la como estrutura de dados, podemos utilizar como contêiner para armazenamento dos dados um vetor ou uma matriz, então dizemos que esta é uma lista implementada por meio de arranjo; ou então podemos utilizar a alocação dinâmica, isto é, não criamos um contêiner para armazenar os dados, mas precisamos referenciar os elementos seguinte e anterior de cada elemento, então teremos uma lista encadeada.

Veja um exemplo de lista simples:

Lista de pagamentos  $\leftarrow$  [prestação do carro, cartão de crédito, conta de luz, condomínio, Tv a cabo, crediário das Casas Bahia].

Essa é uma lista que possui seis elementos do tipo caracter, e os elementos estão armazenados em um valor.

## LISTAS ENCADEADAS

Uma lista encadeada é um conjunto de elementos que estão dispostos em uma dada organização física não linear, isto é, estão espalhados pela memória. Para organizar a lista de maneira que possa ser utilizada como um conjunto linear, é necessário que cada elemento do conjunto possua informações sobre o seu elemento anterior e o seu elemento seguinte. Para exemplificar será utilizada uma lista de pagamentos que devem ser efetuados no mês. Os pagamentos estão dispostos em uma ordem aleatória, isto é, linear:

Prof. Marcelo Nogueira

-----------------------------------------------------------------------------------------------------

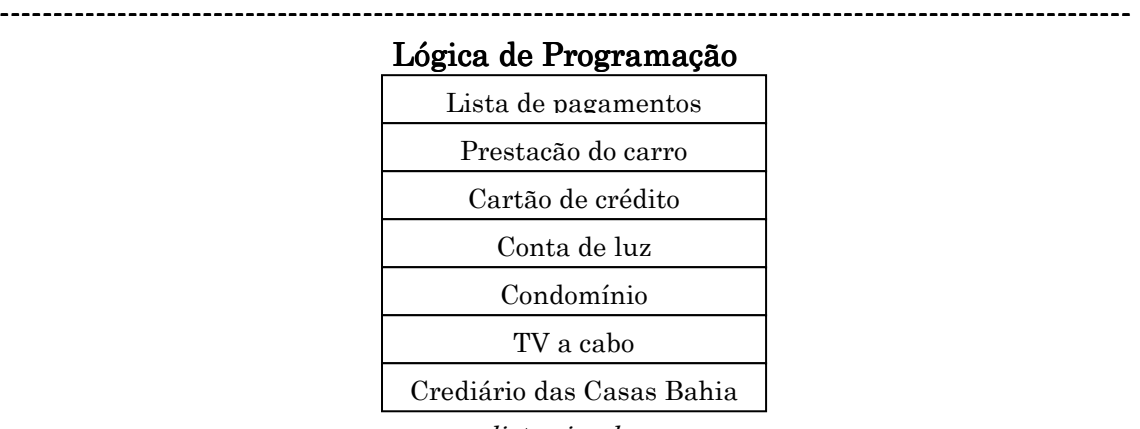

lista simples

Olhando para a lista pode-se perceber qual é o primeiro elemento, qual é o segundo e assim por diante, mas quando desejamos implementar essa lista em uma estrutura de dados precisamos dizer qual será o próximo elemento. Para isso, cada elemento da lista é representado por um nó, e cada nó deve conter os dados e um campo que indique qual é o próximo elemento da lista – esse campo é chamado de ponteiro. Observe a lista seguinte:

| Lista de pagamentos       | Ponteiro para o próximo elemento                                                   |
|---------------------------|------------------------------------------------------------------------------------|
| Prestação do carro        | 2                                                                                  |
| Cartão de crédito         | 3                                                                                  |
| Conta de luz              | 4                                                                                  |
| Condomínio                | 5                                                                                  |
| TV a cabo                 | 6                                                                                  |
| Crediário das Casas Bahia | Obs.: este é o último elemento do conjunto,<br>então não aponta para nenhum outro. |

lista com um campo para encadeamento

O elemento 1 aponta para o elemento 2, o elemento 2 aponta para o elemento 3 e assim por diante:

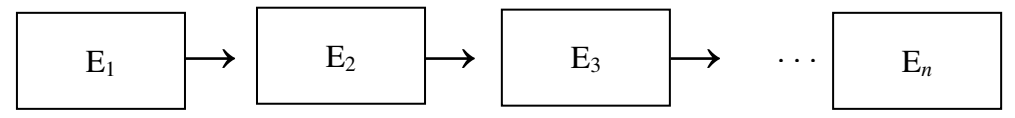

|Figura 1| Listas encadeadas

onde:

 $\bullet$  o primeiro elemento da lista é E<sub>1</sub>;

- $\div$  o último elemento da lista é E<sub>n</sub>;
- $\bullet$  o predecessor de E<sub>2</sub> é E<sub>1</sub>;
- $\bullet$  o sucessor de E<sub>2</sub> é E<sub>3</sub>;
- e assim por diante até o último elemento.

#### ---------------------------------------------------------------------------------------------------- Prof. Marcelo Nogueira

 $\mathcal{L}$ 

# UNIP – Ciência da Computação ---------------------------------------------------------------------------------------------------- Lógica de Programação De acordo com o exemplo apresentado teremos: Prestação do carro Primeiro elemento 2 Cartão de crédito Casas Bahia Último elemento Contas de luz 4 Condomínio TV a cabo

|Figura 2| Listas encadeadas

Trata-se de uma lista de encadeamento simples, onde:

- O primeiro elemento da lista, ou seja, o seu começo, é prestação do carro;
- O seu sucessor é cartão de crédito, que tem como predecessor prestação do carro e assim por diante;
- O último elemento da lista, ou seja, o seu final, é crediário das Casas Bahia.

Nota: O ponteiro guarda o endereço de memória do elemento; o exemplo acima é hipotético.

## TIPOS DE LISTAS ENCADEADAS

As Listas Encadeadas podem ser do tipo:

- \* *Encadeamento simples*: os elementos da lista possuem apenas um ponteiro que aponta para o elemento sucessor ou próximo (como no exemplo apresentado anteriormente), como mostra a figura 3.
- ◆ *Duplamente encadeadas*: cada elemento possui um campo que aponta para o seu predecessor (anterior) e outro para o seu sucessor (próximo). Veja a Figura 4.
- ◆ *Ordenadas*: a ordem linear da lista corresponde à ordem linear dos elementos, isto é, quando um novo elemento é inserido na lista ele deve ser colocado em tal posição que garanta que a ordem da lista será mantida; essa ordem pode ser definida por um campo da área de dados, como por exemplo, se tivermos uma lista ordenada com seguintes valores [1, 5, 7, 9] e desejarmos incluir um novo elemento com o valor 6, este deverá ser incluído entre 5 e 7 (figura 5).

Uma lista ordenada pode ser encadeamento simples ou duplo, mas o princípio para a ordenação é o mesmo.

 Circulares: o ponteiro próximo do último elemento aponta para o primeiro; e o ponteiro anterior do primeiro elemento aponta para o último. Na Figura 6, E1 é o primeiro elemento e En, o último elemento.

-----------------------------------------------------------------------------------------------------

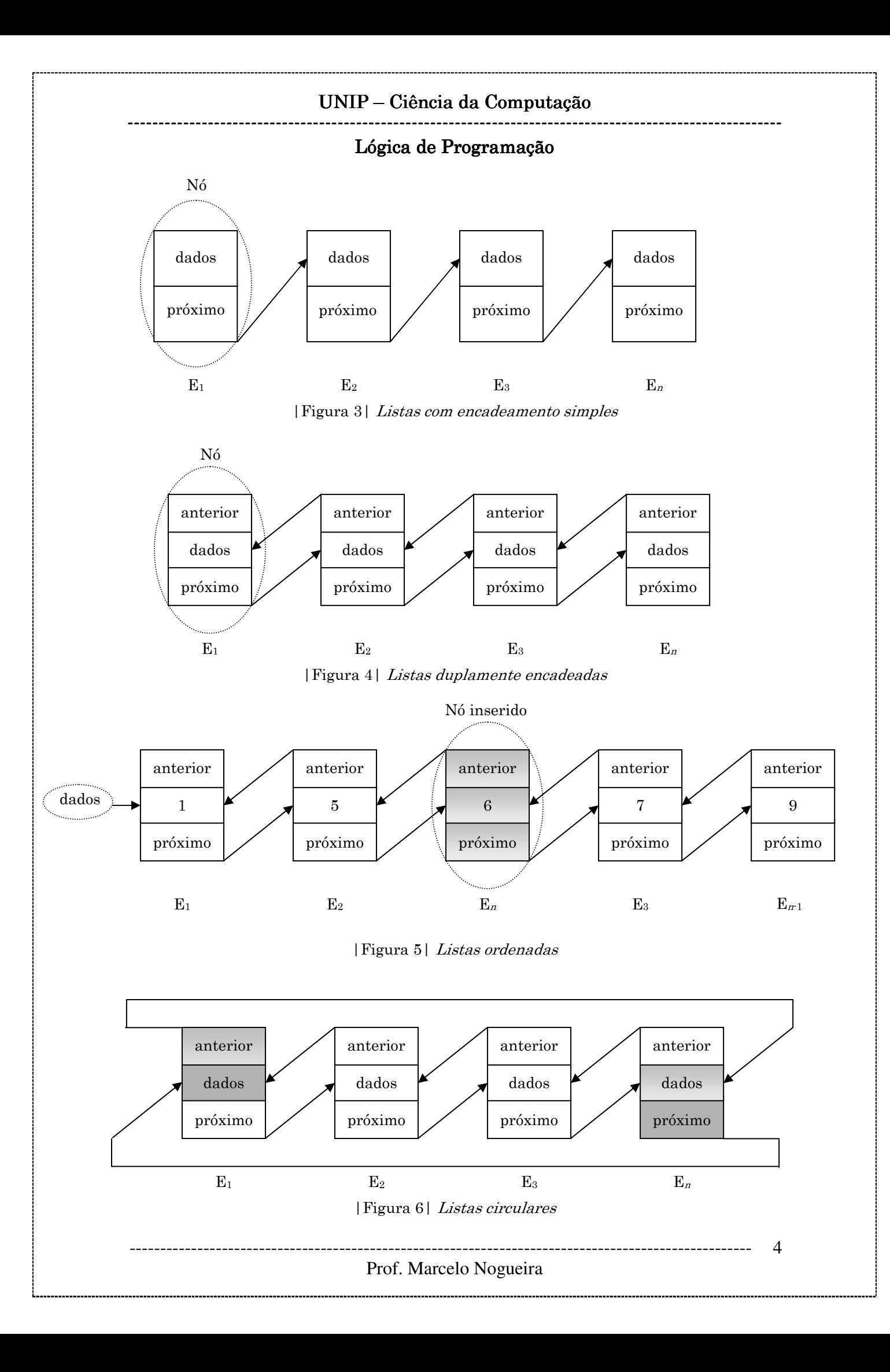

#### ----------------------------------------------------------------------------------------------------

## Lógica de Programação

Lembre-se: As listas podem ser implementadas por meio de arranjos ou apontadores. Na implementação por meio de arranjos os elementos da lista são armazenados em posição de memória seguidas. Os dados são armazenados em uma matriz com tamanho pré-definido. As listas implementadas por meio de apontadores permitem que os seus elementos sejam armazenados em posições descontínuas na memória, tornando mais fáceis as operações de inserção e remoção de elementos.

Essas formas de implementação são válidas também para filas, pilhas e árvores devido à similaridade na construção; como vocês poderão notar, a diferença entre essas estruturas refere-se à manipulação.

## LISTAS DE ENCADEAMENTO SIMPLES

Agora você já sabe o que é uma lista simples agora vamos implementá-la. A seguir será apresentado o algoritmo que representa a criação e a manipulação de uma lista de encadeamento simples.

EXEMPLO 1: CRIAÇÃO E MANIPULAÇÃO DE UMA LISTA SIMPLES.

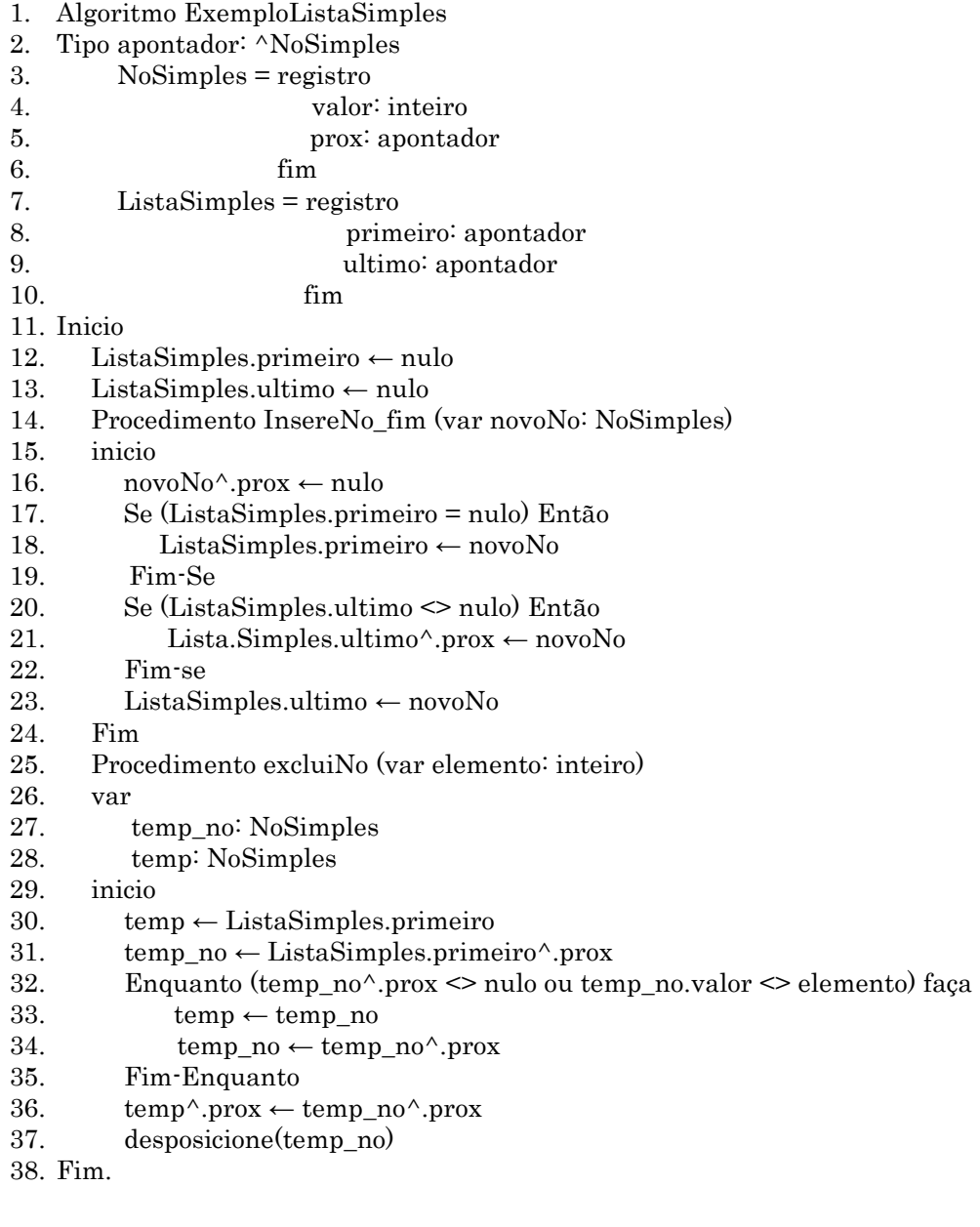

## ----------------------------------------------------------------------------------------------------

#### Lógica de Programação

Na linha 2 a variável apontador é um tipo construído que terá a função de referenciar o próximo elemento de cada um dos elementos da lista, por isso ele deve ser declarado como sendo do mesmo tipo da variável que irá representar o nó. Em nosso exemplo, o nó está sendo representado pelo  $NoSimples$ . O  $\land$  que precede o tipo de dado é utilizado para representar a função de 'apontar para' (*^NoSimples*), isto é, a variável apontador sempre apontará para algum outro elemento do tipo NoSimples.

Note, na linha 3, a declaração do *NoSimples*, também um tipo construído. Ele possui as variáveis valor, que é do tipo inteiro, e prox, que é do tipo apontador. Você se recorda de que o apontador irá fazer referência a um outro elemento; nesse caso ele irá fazer referência ao próximo nó do elemento em questão.

Na linha 7 está sendo declarada a *ListaSimples*, que também é um tipo construído; é um registro que contém as variáveis primeiro e último, que serão utilizadas na construção da lista.

Lembre-se: Isso será possível pois o primeiro^.prox irá apontar para o próximo elemento, e o próximo para o próximo e assim por diante, pois a variável apontador é do tipo referência para NoSimples.

O procedimento *InsereNo*, linha 14, recebe o parâmetro *novoNo*, que é uma variável do tipo *NoSimples*, então lembre-se que novoNo é um registro que possui as variáveis valor e prox. Esse procedimento é utilizado para inserir um novo nó no final da lista. Note que o *novoNo*<sup> $\land$ </sup>, prox recebe nulo – isso deve ser feito para que esse nó seja considerado o último.

Nas linhas seguintes é verificado se esse deverá ser o primeiro elemento da lista no teste *ListaSimples.primeiro = nulo*; se isso for verdadeiro, então o novoNoserá o primeiro da lista.

Na linha 20 é verificado se o último nó é diferente de nulo, quando já existem elementos na lista. Isso é feito para que o *novoNo* seja inserido na última posição da lista.

Na linha 23 a variável *ListaSimples. ultimo* recebe o valor do *novoNo*.

Dica: Se o prox for nulo, significa que esse elemento é o último. Dica: Se o primeiro elemento e o último tiverem valor nulo, significa que a lista está vazia. Se o prox do primeiro elemento for nulo, significa que a lista só tem um elemento.

O procedimento excluiNo, linha 25, recebe como parâmetro um valor para a variável elemento, que é do tipo inteiro, e irá guardar o dado do nó que deverá ser excluído, nesse caso para a variável valor. Esse procedimento também utiliza as variáveis *temp* e *temp\_no*, que serão variáveis auxiliares do tipo NoSimples. Nas linhas 30 e 31 essas variáveis recebem,

#### Prof. Marcelo Nogueira

-----------------------------------------------------------------------------------------------------

## ----------------------------------------------------------------------------------------------------

### Lógica de Programação

respectivamente, o valor do primeiro nó e o valor do próximo nó (do primeiro).

É aconselhável criar uma rotina para verificar se a lista está vazia ou com apenas um elemento antes de implementar esse método, senão, caso esteja, irá ocasionar um erro. Isso pode ser feito com o seguinte teste, que deve preceder a atribuição de valores das variáveis temp e temp no-

Se ListaSimples.primeiro <> nulo e

ListaSimples.primeiro.prox <> nulo então ...

Na linha 32, é feito um teste de repetição, que utiliza a estrutura Enquanto para repetir as instruções enquanto o prox, do temp\_no, for diferente de nulo ou *tempo no. Valor* for diferente do elemento. Se o *temp no.prox* for igual a nulo significa que o elemento lido é o último da lista e, se o valor do elemento for igual ao valo de *temp\_no.valor*, significa que o elemento a ser excluído foi encontrado, então o laço de repetição é encerrado e são executadas as instruções *temp.prox* ← *temp\_no*<sup> $\wedge$ </sup>.prox, por meio da qual o valor do próximo elemento do elemento a ser excluído é armazenado no próximo elemento do nó anterior ao que será excluído. Lembre-se de que o temp inicia com o valor do primeiro e o temp\_no, com o valor do primeiro.prox. Com isso o elemento a ser excluído deixa de ser referenciado. Por último a instrução *desposicione (temp\_no)* indica que o nó a ser excluído deixa definitivamente de ser referenciado – em algumas linguagens isso não precisa ser feito.

Vamos ver a seguir uma situação para utilização do algoritmo anterior. Suponha que a lista contenha os números inteiros 1, 3, 5, 7. Vamos inserir o número 2 na lista utilizando o processo insereNo.

O número 2 deverá ser passado como parâmetro para o procedimento e ficará armazenado na variável *novoNo*. Isso será feito no algoritmo principal da seguinte forma: InsereNo (2)

então o procedimento é acionado e irá verificar se esse será o primeiro elemento da lista. Como no nosso exemplo isso é falso, pois a lista já contém os elementos 1, 3,5 e 7, então será executada a instrução ListaSimples.ultimo^.prox ←novoNo, isto é a referência do último elemento irá apontar para o novoNo, no caso o número 2, e a variável que representa o último elemento irá receber o novoNo.

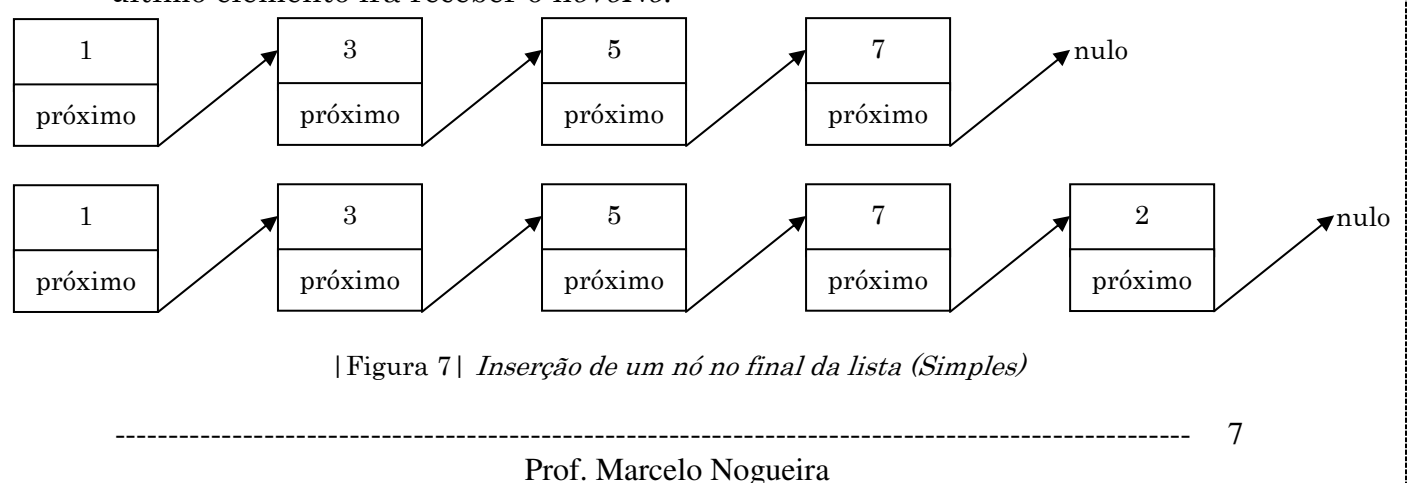

## ----------------------------------------------------------------------------------------------------

Lógica de Programação

Nós também podemos inserir um novo nó em uma determinada posição da lista. Para isso, é preciso que sejam passados como parâmetros o valor a ser inserido e a posição que ele deverá ocupar, por exemplo: incluiNo (2,1).

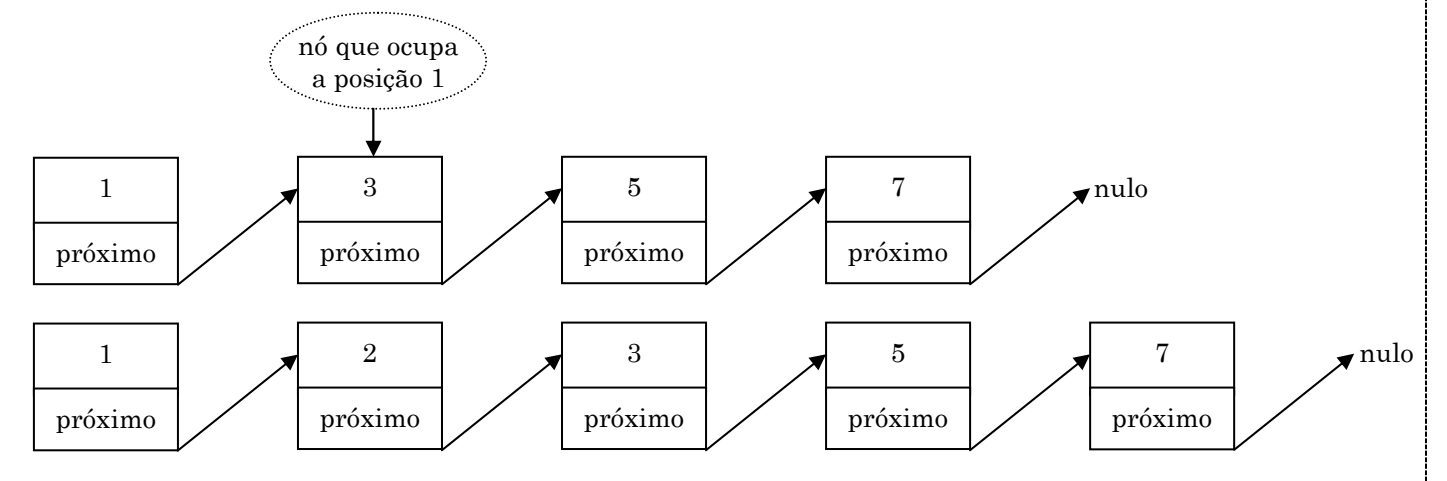

|Figura 8| Inserção de um nó em uma posição específica da lista (simples)

A seguir serão apresentados os algoritmos para incluir nós em posição prédeterminadas:

A função ContarNos será utilizada para verificar a quantidade de nós existentes na lista. Ela não recebe parâmetros e retorna a quantidade de nós.

EXEMPLO 2: PSEUDOCÓDIGO PARA REPRESENTAR UMA FUNÇÃO PARA CONTAGEM DE NÓS DE UMA LISTA.

```
1. Função ContarNos ( ) 
2. var numero nos: inteiro
3. temp\_no : NoSimples4. Inicio 
5. numero nos \leftarrow 0
6. temp_no ← ListaSimples.primeiro
7. Enquanto (\text{temp}_no)^\wedge.prox \leq nulo) faça
8. numero _nos ← numero _nos + 1
9. temp\_no \leftarrow temp\_no^{\wedge}.prox
```

```
10. fim enquanto
```

```
11. return (numero_nos)
```
O procedimento insereNo\_posicao recebe como parâmetros as variáveis novoNo, que é do tipo NoSimples, e posição, que é do tipo inteiro.

EXEMPLO 3: PSEUDOCÓDIGO PARA REPRESENTAR A INSERÇÃO DE UM NÓ EM UMA POSIÇÃO ESPECÍFICA EM UMA LISTA DE ENCADEAMENTO SIMPLES.

```
1. Procedimento InsereNo_posição (var novoNo: NoSimples, posição: inteiro)
```

```
2. var
```

```
3. temp no: NoSimples
```

```
4. pos_aux: inteiro
```

```
5. numero_nos: inteiro
```

```
6. inicio
```

```
7. pos_aux \leftarrow 0
```
#### Prof. Marcelo Nogueira

-----------------------------------------------------------------------------------------------------

#### ----------------------------------------------------------------------------------------------------

## Lógica de Programação

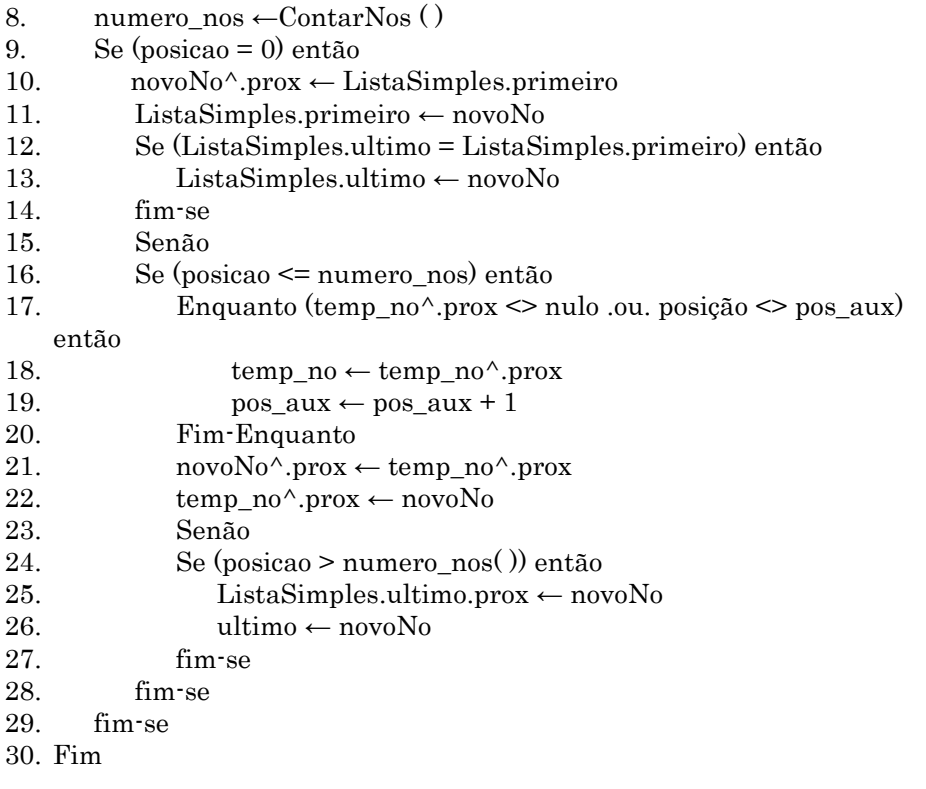

É verificado se a posição para inserção é 0 (linha 9), isto é, se o nó a ser inserido deverá ser o primeiro. Também é verificado se ele será o último elemento da lista (linha 12); se isso for verdadeiro, o valor do seu prox será nulo, o que significa que a lista só tem um elemento.

Se o novo nó tiver de ser inserido em outra posição, então é verificado se a posição é menor do que a quantidade de nós existentes na lista, o que é feito com o auxilio da função ContarNos construída anteriormente. Se isso for verdadeiro, então será utilizada uma estrutura de repetição(*Enquanto*) para encontrar o nó atual que ocupa a posição, depois é feito um deslocamento do ponteiro, e para isso é utilizada uma variável que armazena temporariamente os valores do nó. Esse deslocamento é feito nas linhas 21 e 22.

E por último é verificado se o nó deverá ser o último da lista, isto é, se a posição desejada é igual ao número de nós nas linhas 24 e 25. (Obs.: foi convencionado que qualquer valor para posição superior à quantidade de nós será o último da lista).

### LISTAS DUPLAMENTE ENCADEADAS

Quando se percorre uma lista de encadeamento simples é bastante difícil fazer o caminho inverso, já nas listas de encadeamento duplo esse problema não existe, pois cada nó possui uma referência para o próximo elemento da lista e outra para o anterior.

A concepção de uma lista duplamente encadeada é bastante similar à dos simples, basta acrescentar ao nó uma variável que fará referência ao

#### ---------------------------------------------------------------------------------------------------- Prof. Marcelo Nogueira

#### ----------------------------------------------------------------------------------------------------

## Lógica de Programação

elemento anterior, da mesma maneira que é feito com o próximo. Veja na linha 6 do ExemploListaDupla:

EXEMPLO 4: PSEUDOCÓDIGO PARA REPRESENTAR UMA LISTA DUPLAMENTE ENCADEADA.

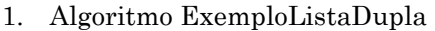

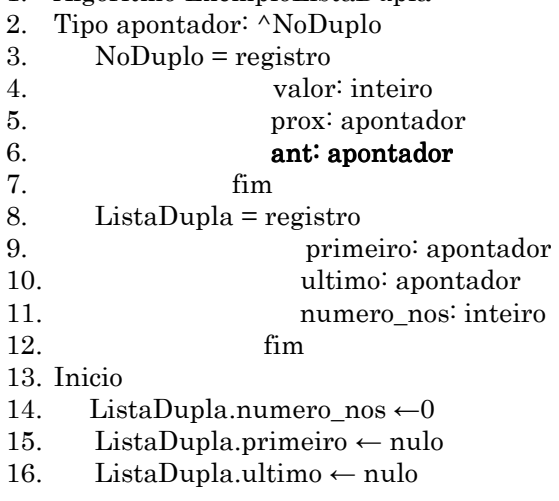

Para escrevermos algoritmos de manipulação de lista duplamente encadeada podemos seguir o mesmo raciocínio adotado para o entendimento da lista de encadeamento simples, mas devemos lembrar que o nó anterior também precisa ser referenciado a cada manipulação.

No algoritmo a seguir, que é continuação do ExemploListaDupla, demonstraremos os procedimentos para inserir um nó no final da lista e para excluir um nó de acordo com a sua posição.

Nesta solução para exclusão de nó é necessário descobrir qual é o nó que ocupa a posição desejada para a exclusão; para isso, utilizaremos a função  $pegarNo$  (). Essa função recebe como parâmetro o índice do nó a ser excluído e retorna o próprio nó.

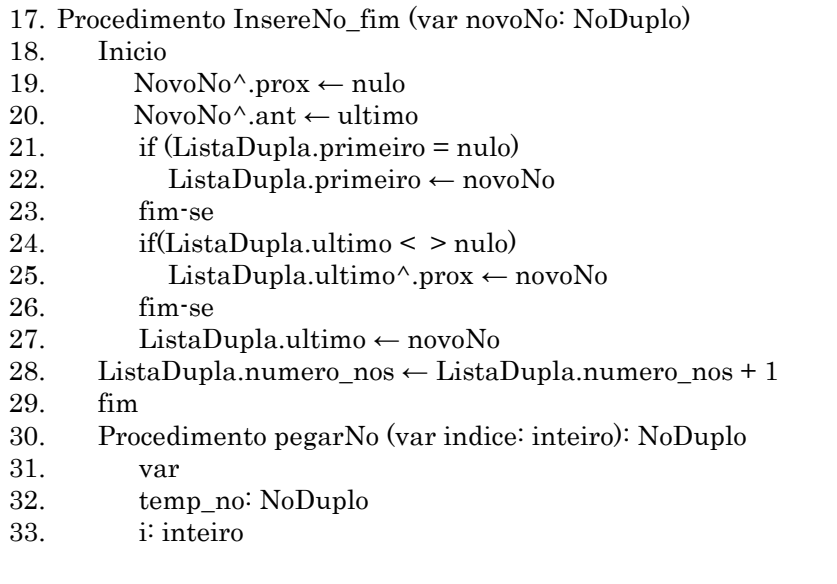

#### Prof. Marcelo Nogueira

-----------------------------------------------------------------------------------------------------  $- - 10$ 

# $\ensuremath{\mathsf{UNIP}}\xspace-\text{Ci}\hat{\mathsf{e}}$ ncia da Computação

#### ----------------------------------------------------------------------------------------------------

## Lógica de Programação

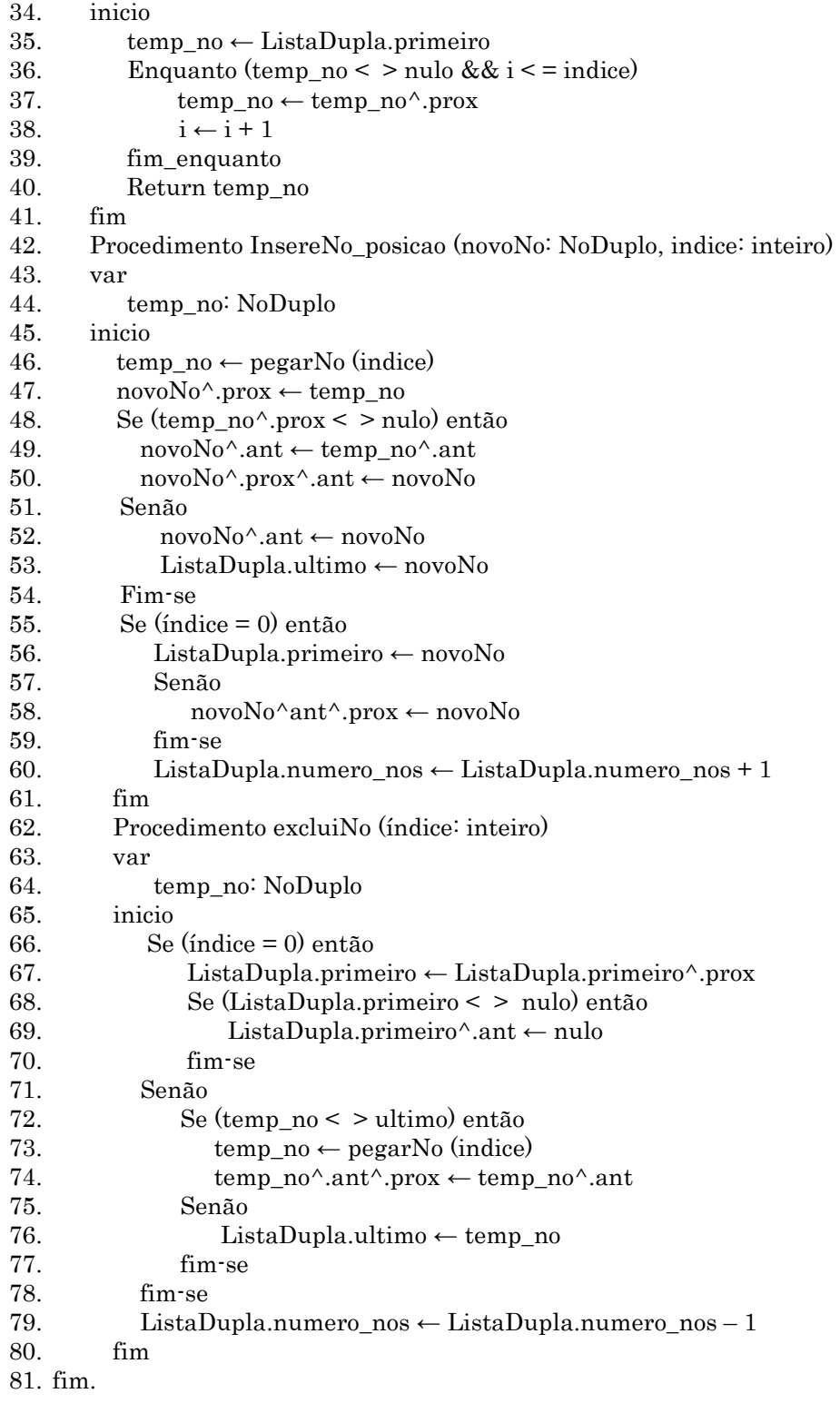

----------------------------------------------------------------------------------------------------- 11